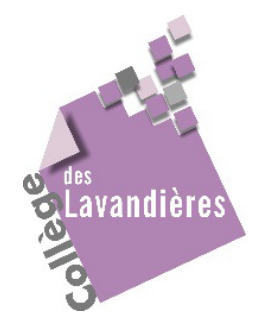

# **Note d'information à destination des familles pour l'orientation après la classe de 3ème**

0380

## **L'essentiel à savoir lors de la formulation des voeux**

## **Votre enfant a récemment été destinataire, de la brochure ONISEP qui contient tous les éléments nécessaires pour renseigner le dossier d'orientation.**

**TOUS LES ELEVES DE**  $3^{EME}$  ( $3^{emes}$  ordinaires,  $3^{eme}$  ULIS et  $3^{emes}$  DIMA) des établissements publics du Ministère de l'Education Nationale (MEN) doivent formuler **au moins un vœu** d'orientation.

*Particularité : Les élèves qui candidatent pour une formation de l'académie de Bordeaux et pour un moins une formation d'une des deux autres académies de la région académique Nouvelle-Aquitaine (Limoges ou Poitiers), doivent remplir les dossiers de candidature de chacune des académies concernées ainsi que la fiche récapitulative des vœux inter-académique en indiquant l'ordre intégral de préférence.* 

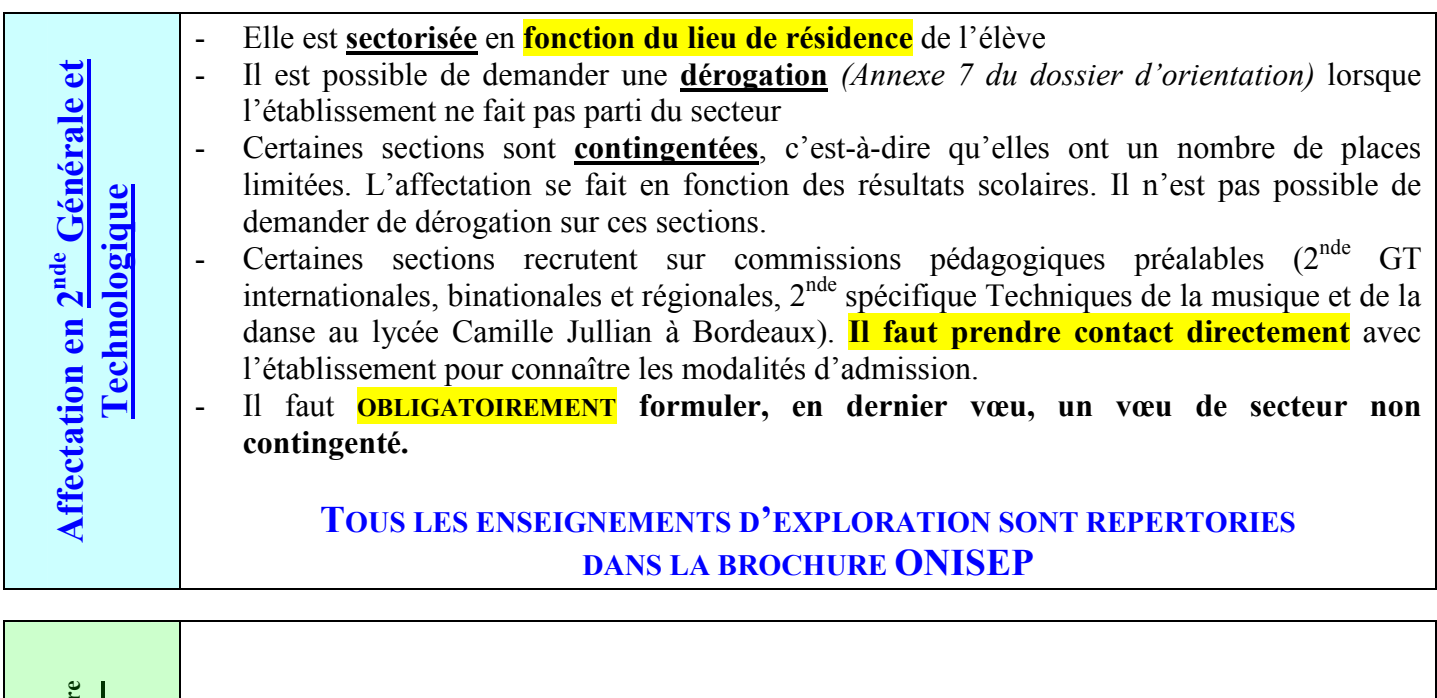

**Professionnelle et 1ère Affectation en 2nde** Affectation en 2<sup>n</sup> Professionnelle et **année de CA** 

- Elle se fait sur la base d'un **barème** prenant en compte l'évaluation des disciplines et du socle commun présents dans le LSU (Livret Scolaire Unique), application académique reprenant les données enregistrées dans PRONOTE.

- Sur certains CAP (*cf. brochure ONISEP*), les élèves de 3<sup>ème</sup> SEGPA sont prioritaires.

## **TOUTES LES SPECIALITES PROFESSIONNELLES EN ETABLISSEMENT PUBLIC OU PRIVE SONT REPERTORIEES DANS LA BROCHURE ONISEP**

## **Documents à renseigner et Procédure à suivre**

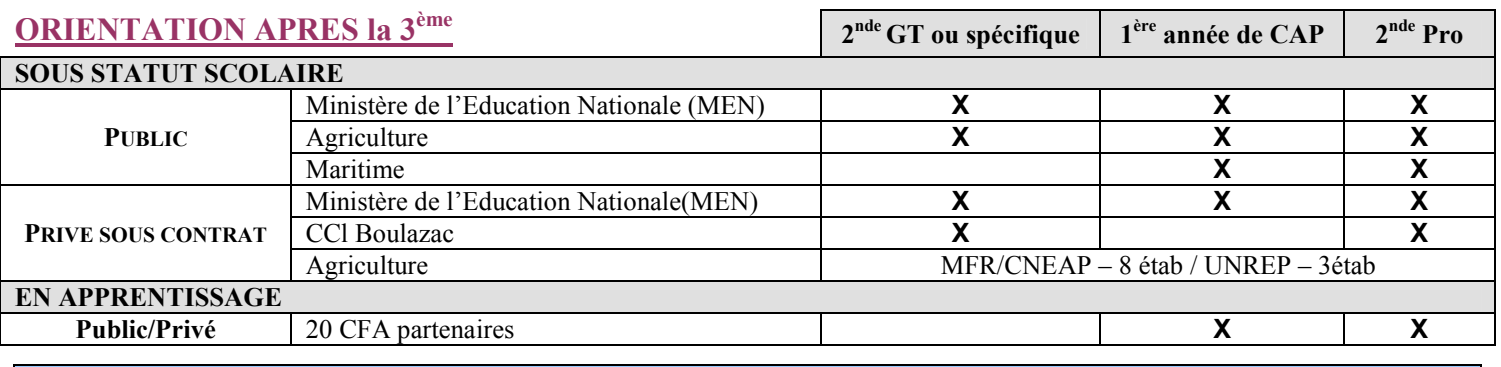

#### **ORIENTATION**

A l'aide de la brochure ONISEP remise à chacun des élèves de 3ème (*Disponible également sur le internet : www.ac-bordeaux.fr rubrique « orientation »*), vous êtes amenés à formuler des choix de poursuite d'étude pour l'année prochaine en renseignant :

- La fiche de dialogue (*Document A3 recto-verso jaune, en circulation depuis le 2nd trimestre*)
- La fiche de vœux *(Annexe 3 : Dossier de candidature pour l'entrée en 2nde GT, 2nde Professionnelle, 1ère année de CAP)*
- La fiche de demande de dérogation au secteur scolaire *(Annexe 7 uniquement en cas de nécessité)*
- La fiche de demande de priorité au titre du handicap ou d'une situation médicale particulière
- *(Annexe 9 uniquement en cas de nécessité).*

#### **CES DOCUMENTS, BIEN QU'INDEPENDANTS, DOIVENT ETRE EN COHERENCE.**

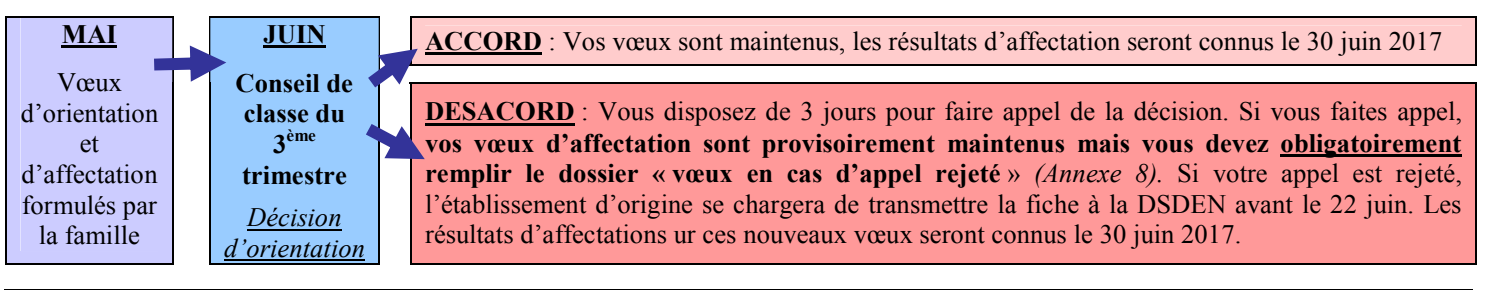

### **FORMULATION DES VOEUX**

- **Entre le 9 et le 12 mai 2017** : Remise des dossiers d'orientation aux élèves à compléter par les familles
	- **4 VŒUX MAXIMUM** dans l'Académie dont **OBLIGATOIREMENT 1 vœu sur Lycée Général de secteur**  *(1 vœu = 1 formation dans 1 établissement)*
	- Dans le **dossier de candidature** vous devez **renseigner uniquement les cades B et C** en faisant attention à l'ordre des vœux souhaités, l'élève se voyant proposer une seule affectation en fonction de la hiérarchie de ses vœux et de ses résultats scolaires.
- **Pour toute demande vers les établissements privés et les formations en apprentissage, il est demandé de prendre contact avec l'établissement envisagé en vue d'un entretien sur les conditions d'admission.** 
	- **Entre le 15 et le 22 mai 2017** : Retour des dossiers d'orientation complétés par les familles au Professeur Principal
	- **Du 22 mai au 12 juin 2017** : Saisie informatique par le Collège et édition de la fiche récapitulative **à vérifier et signer par les familles.**

#### **Les candidatures hors académie**

S'informer sur le site internet de l'académie demandée (rubrique « orientation ») ou auprès de votre établissement d'origine afin de connaître les modalités de candidature spécifique.

**Attention : chaque académie dispose d'un calendrier qui lui est propre pour l'affectation**

#### **Les cas particuliers**

Pour tous les cas particuliers (situation médiale, sportif de haut niveau, déménagement, commission d'appel, non scolarisé, formation à accès réglementé…), se référer à la brochure ONISEP téléchargeable à l'adresse : www.ac-bordeaux.fr rubrique « Orientation ».

### **AFFECTATION ET INSCRIPTION**

Les résultats seront disponibles à partir du **vendredi 30 juin 2017 à 9h** sur le site Internet de l'académie, à l'adresse www.ac-bordeaux.fr rubrique « Orientation »

*L'identifiant national élève (INE) et la date de naissance de l'élève sont nécessaires pour la consultation des résultats* 

#### **Si votre enfant est ADMIS**

Le lycée d'accueil vous envoie la notification. 1 seule affectation proposée sur le vœu le mieux classé.

**Vous devez inscrire votre enfant avant le 5 juillet 2017** soir directement auprès de l'établissement, soit à l'aide du télé-service « inscription enligne au lycée » dès lors que l'admission est prononcée sur une  $2^{nde}$  GT,  $2^{nde}$  Pro ou  $1^{ere}$ année de CAP d'un établissement public MEN de l'académie.

*L'affectation dans un établissement ne garantit pas une place à l'internat, celles-ci sont gérées à l'inscription*

#### **Si votre enfant est en LS (liste supplémentaire)**

Le lycée d'accueil vous envoie la notification de résultat avec le rang de classement précisé.

Un élève en LS ne peut être affecté que si une place est libérée par un élève démissionnaire. Les élèves sont appelés dans l'ordre de leur rang de classement.

Vous pouvez re-candidater sur les places laissées vacantes en 2<sup>nde</sup> professionnelle et en 1<sup>ère</sup> année de CAP lors d'un 2<sup>e</sup> et/ou 3<sup>e</sup> tour d'affectation, rapprochez-vous de votre établissement d'origine.

#### **Si votre enfant est REFUSE**

L'établissement d'origine vous envoie la notification de résultat.

Vous pouvez re-candidater sur les places laissées vacantes en **2 nde professionnelle et en 1ère année de**   $\mathbf{CAP}$  lors d'un  $2^e$  et/ou  $3^e$  tour d'affectation, rapprochez-vous de votre établissement d'origine.